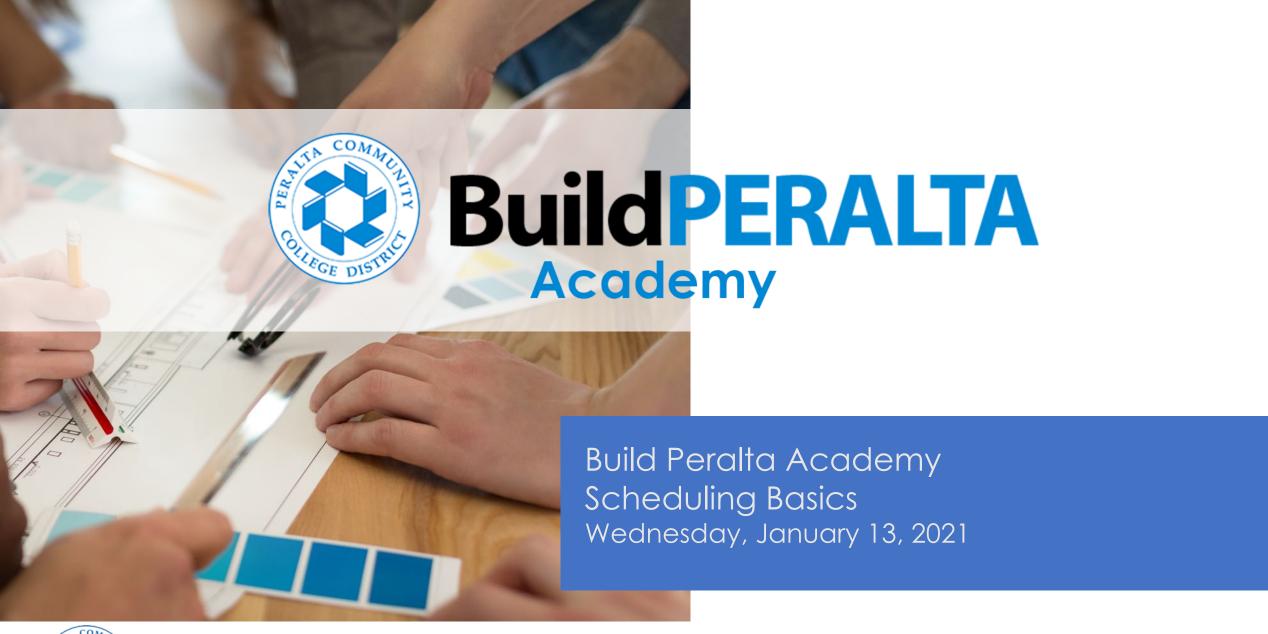

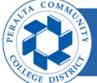

# Safety - Starts with Self Wellness Tips

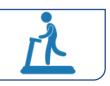

• Exercise. Aim for at least 30 minutes of exercise daily

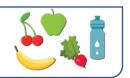

Eat healthy

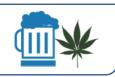

Avoid mind-altering substances

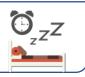

• Prioritize sleep

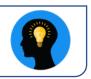

• Build an internal locus of control

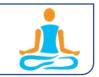

Quiet time 10 minutes a day

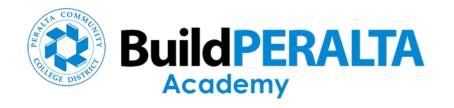

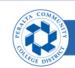

# Agenda

- Welcome
- Commitment to Local Businesses
- Build Peralta Academy Schedule
- Course Scheduling Basics
- Survey
- Closing

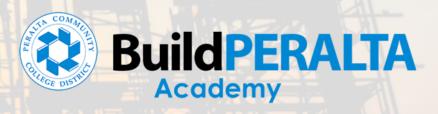

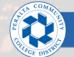

# Meet The Team

#### **Shonda Scott**

CEO / Founder 360 Total Concept

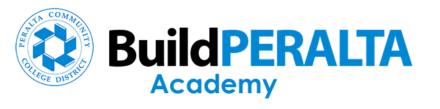

#### Commitment to Local Businesses

Shonda Scott, 360 Total Concept

- PCCD Small Business Policy
  - 25% Small Local Business Participation
- Certification (small business located in 6 cities in Peralta District: Alameda, Albany, Berkeley, Emeryville, Oakland and Piedmont)
  - SLBE: Revenue size has not exceeded gross annual revenue for the past 3 consecutive years
    - Construction Firms: \$8.5M > under
    - Goods Non-Professional Services Firms \$6M > under
    - A/E and Professional Services \$3M > under
  - SELBE
    - For businesses that have not exceeded revenue of \$1.5M past 3 consecutive years
- Host Outreach Meetings
- Matchmaking Sessions with Primes
- Build Peralta Academy
  - Technical Assistance Workshops

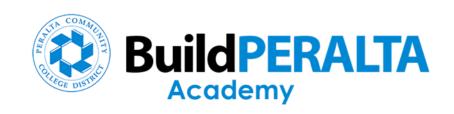

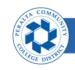

# Meet The Team

#### **Bonnie James**

CEO

**BRJ & Associates** 

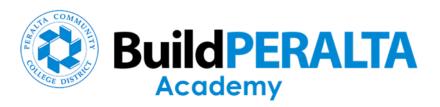

#### Build Peralta Academy Course Schedule (9 Part Series – Technical Assistance Workshops)

| Course Title                                                                        | Description                                                                                                    | Instructors                                                                                                    | Date     |
|-------------------------------------------------------------------------------------|----------------------------------------------------------------------------------------------------|----------------------------------------------------------------------------------------------------|----------|
| Developing A Safety Program During COVID19 Era                                      | Learn The Law(s) Federal OSHA has approved California's use of its version of construction and OSHA safety                                | BRJ & Associates - Mark Edwards<br>Avitus Group – Bill Kane                                                                                 | 9/30/20  |
| How to Bid Informally and Formally including CUPCCAA                                | Learn how to bid informally and formally including the CUPCCAA process, pre-qualification and other PCCD contracting procedures           | PCCD – Brian Slaughter<br>AECOM - Ray Loving                                                                                                | 10/14/20 |
| Small Business Guide to Access Capital; Manage<br>Profitability and Cashflow        | Learn about programs and opportunities for small businesses to achieve capital/cashflow in a COVID-19 Era, including PPP loan forgiveness | SBA - Julie Clowes Summit Bank - Tom Duryea FHLB–Kevin Blackburn PCV - Adria Moss Avitus Group - Pete Maki 360 Total Concept - Shonda Scott | 10/28/20 |
| Change Management: How to Manage Scope, Schedule & Budget                           | Learn the principles of planning for the identification and management of changes                                                         | PCCD Program Management/ Construction Management PM Panel: AECOM, BRJ, Kitchell, Roebblen, Swinerton                                        | 11/12/20 |
| How to Obtain Bonding/Insurance                                                     | Learn how to obtain construction bonds and insurance for major projects and how to build bonding capacity for your company                | Merriwether & Williams                                                                                                    | 11/18/20 |
| Learn more about PCCD Small Business Program and Local Small Business Certification | Learn about PCCD's small local business program and how to get certified with local agencies                                              | PCCD - Atheria Smith City of Oakland - Ernestine Nettles Port of Oakland - Ramona Dixon 360 Total Concept - Shonda Scott                    | 12/09/20 |
| How to Prepare Estimate                                                             | Learn the principles of how to prepare a construction estimate                                                                            | AECOM - Peter Morris                                                                                                    | 12/16/20 |
| Scheduling 101 - How to Prepare A Schedule                                          | Learn the basics about project schedules: from critical path method to work breakdown structure and everything in between                 | AECOM - Craig Olsen                                                                                                    | 1/13/21  |
| Small Business Administration Update - Surety-Bond<br>Guarantee, PPP and loans      | This course will provide details on SBA programs and they benefit small, local firms interested in working on public sector projects.     | SBA - Julie Clowes                                                                                                    | 1/27/21  |

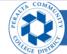

# Meet The Expert

### Craig Olsen

Senior Program Controls Manager

**AECOM** 

#### Credentials:

- CCP Certified Cost Professional (AACE)
- PSP Planning & Scheduling Professional (AACE)
- CCM Certified Construction Manager (CMAA)
- eBCP>T Certified eBuilder Professional & Traine

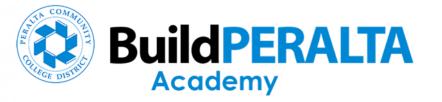

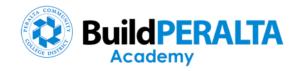

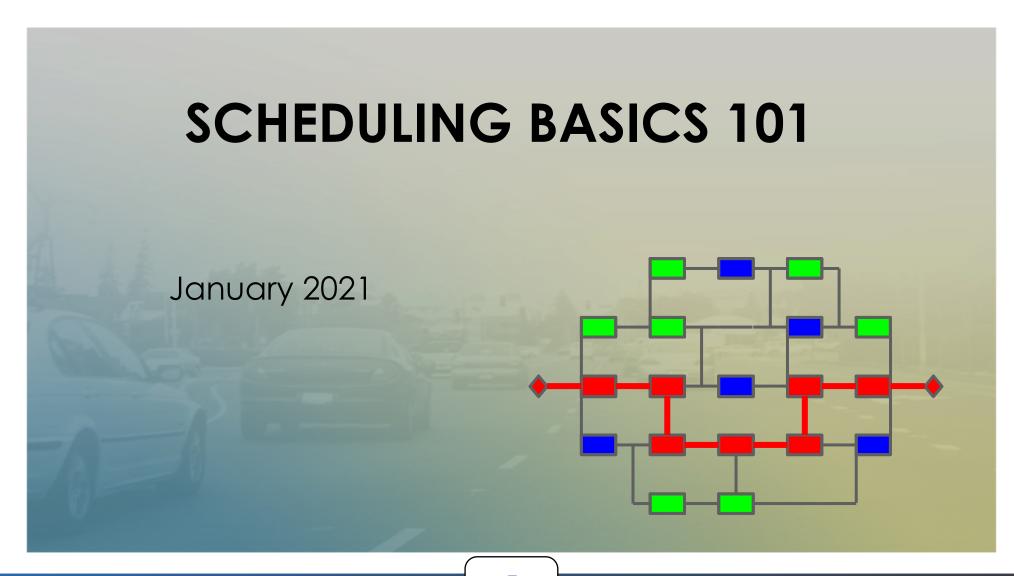

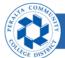

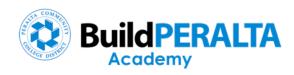

#### Critical Path Method Scheduling (CPM)

- Time-phase model of tasks
- Calculates Critical Path
- Relationships and lags
- Facilitates time impact analyis

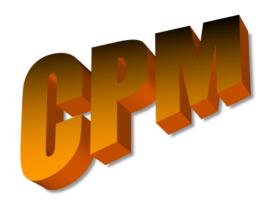

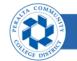

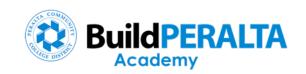

# Schedule Elements & Cycle

Elements

Cycle

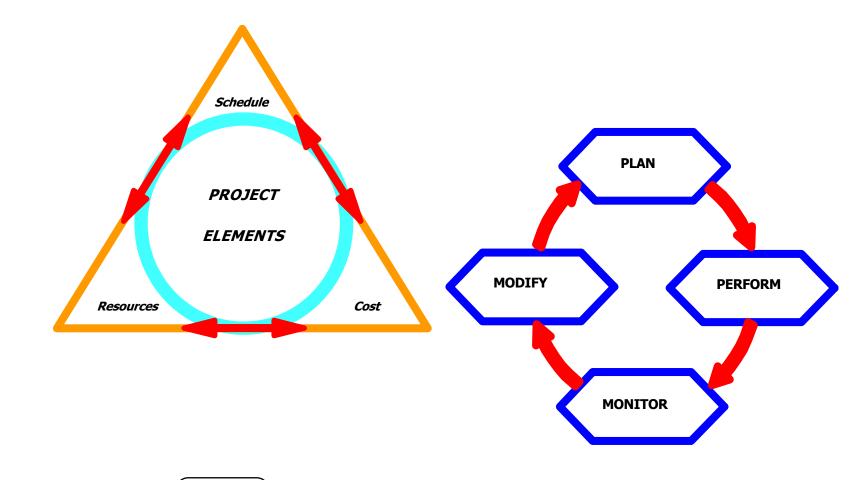

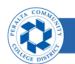

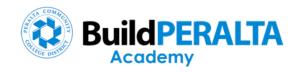

# Planning

- Objectives
- Team
- Information
- Work Plan
- Resources
- Costs
- Baseline

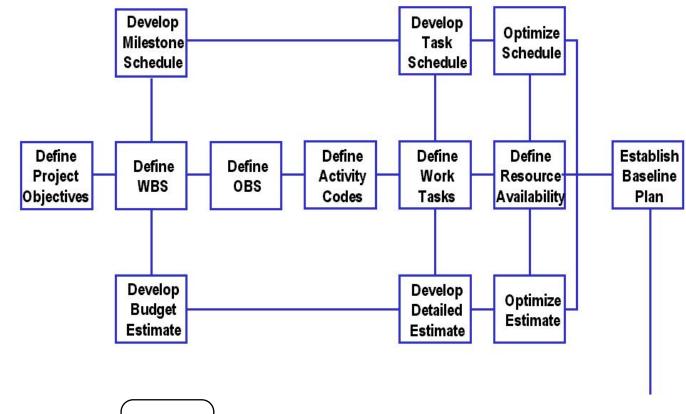

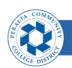

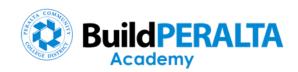

#### Control

- Progress Updates
- Forecasts
- Measure
- Workarounds
- Revised Plan
- Communicate

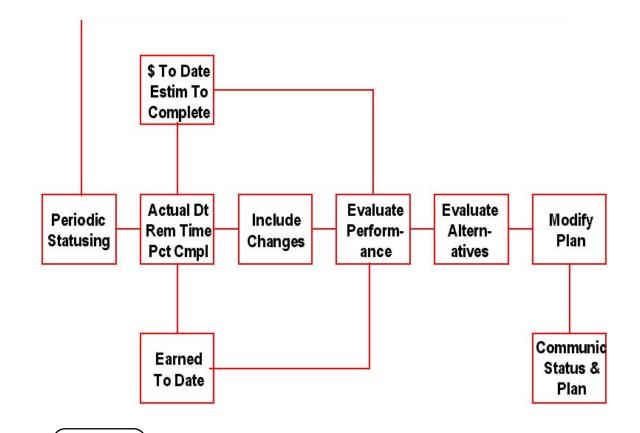

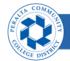

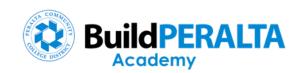

#### Schedule Information Basis

- What has to be done?
- Where does it take place?
- Who has to do it?
- When does it have to be done?
- How much should it cost?
- Why does it have to be done in a certain sequence?

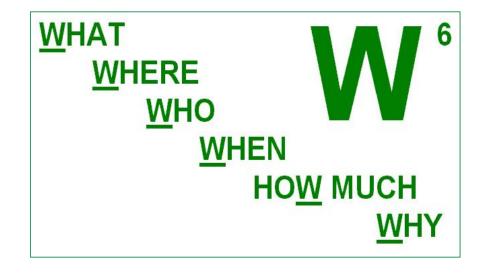

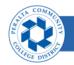

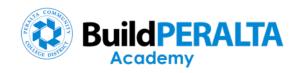

#### Work Breakdown Structure (WBS)

- Organization of work to be performed
- Information Structure
- Facilitates Reporting

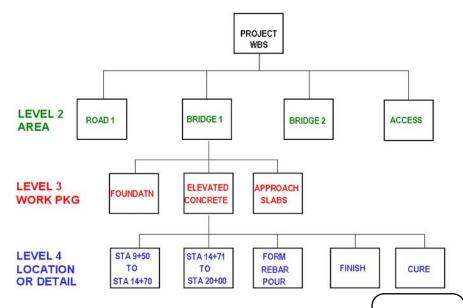

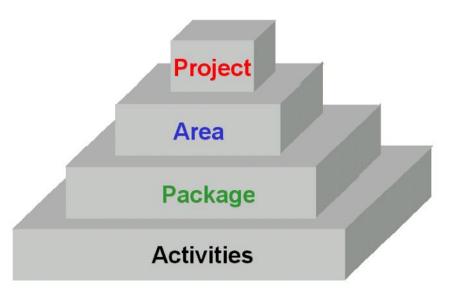

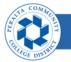

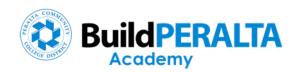

#### Organizational Breakdown Structure (OBS)

- Team Organization
- Responsibility
- Reporting

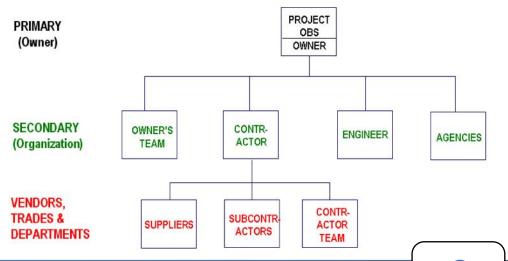

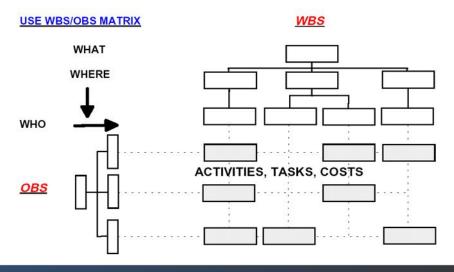

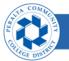

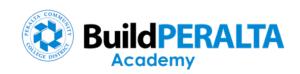

#### Uses & Benefits of Schedules

- Identify Interfaces and dependencies
- Team's work plan
- Management Tool
- Analyze resource utilization
- Forecast completion

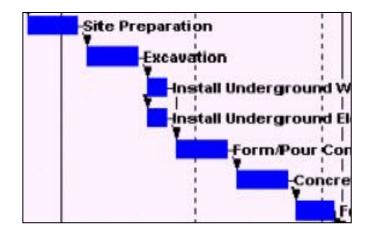

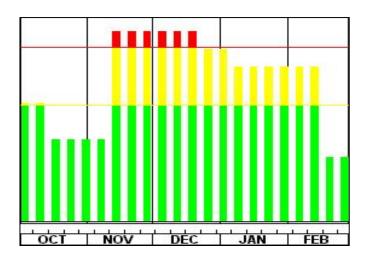

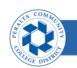

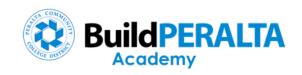

# Types of Schedules

- Summary provides rolled-up view
- Detail shows activities, relationships and sequence
- Milestones for key project dates
- Different perspectives from same file

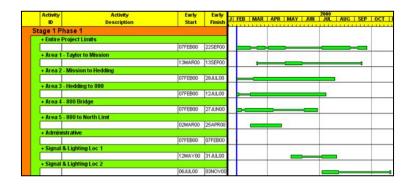

| Activity | Activity<br>Description                      | Early<br>Start | Early<br>Finish | J FEB MAR APR MAY JUN JUL AUG SEP OCT NOV DEC |
|----------|----------------------------------------------|----------------|-----------------|-----------------------------------------------|
| tage 1 F |                                              | Start          | rinish          | <del> </del>                                  |
|          | Hedding to 880                               | _              | _               | 7 7 7 7                                       |
|          | Video Santary @ 153+60 & 154+60              | 07FFB00        | 07FEB00         | Video Sanitary @ 153+60 & 154+60              |
|          | Video Storm 152+95                           | 07FEB00        | 07FEB00         |                                               |
|          |                                              | 07FEB00        | 09FEB00         | Wideo Storm 152+95                            |
|          | Install Rail Crossing @ LRT                  |                |                 | Install Rail Crossing @ LRT                   |
|          | Remove MBGR Hedding to 880                   | 09FEB00        | 09FEB00         | Remove MBGR Hedding to 880                    |
|          | Remove & Pave island @ LRT                   | 10FEB00        | 10FEB00         | iRemove & Pave island @ LRT                   |
|          | Clear & Grub Hedding to 880                  | 02MAR00        | 07MAR00         | and a state incoming to the                   |
|          | Notice to City of San Jose 533mm Sewer       | 02MAR00        | 15MAR00         | and the city of San seed Seeming Series       |
| 170      | Remove Fence 8+10 to 12+50                   | OBMAROO        | 09MAR00         | Transport cine or to to 12 by                 |
| 190      | City of San Jose Install 533mm Sewer         | 16MAR00        | 11MAY00         | City of San Jose Install 533mm Sewer          |
| 610      | Excavate & Stockpile Lead from 8+60 to 8+84  | 12MAY00        | 12MAY00         | Excavate & Stockpile Lead from 8+60 to 8+84   |
| 210      | Construct Temp Ret Wall No. 1                | 12MAY00        | 30MAY00         | Construct Temp Ret Wall No. 1                 |
| 200      | Rd Ex/Import Abut No. 1 - Hedding to 880     | 12MAY00        | 02JUN00         | Rd Eximport Abut No. 1 - Hedding to 880       |
| 220      | Install Fence 7+80 to 12+20                  | 05JUN00        | 07JUN00         | # # # # # # # # # # # # # # # # # # #         |
| 490      | Install DS Nos. 3 8 4 APC                    | 05JUN00        | 09JUN00         | Almstall DS Nos. 3 & 4 APC                    |
| 560      | Install DS No. 5 APC                         | 05JUN00        | 16JUN00         | Install DS No. 5 APC                          |
| 500      | Install A2-150 Curb @ S Hedding              | 12JUN00        | 14JUN00         | Øinstall A2-150 Curb @ S Hedding              |
| 490      | Install DS Nos. 3 & 4 DI Bottoms             | 12JUN00        | 16JUN00         | pinstall DS Nos. 3 & 4 DI Bettoms             |
| 510      | Subgrade Hedding to 880                      | 19JUN00        | 19JUN00         | ↓Subgrade Hedding to 889                      |
| 570      | Install DS No. 5 Bottoms & Tops              | 19JUN00        | 26JUN00         | minstall DS No. 5 Bottoms & Tops              |
| 520      | Import/Finegrade AB Hedding to 880           | 20JUN00        | 27JUN00         | Import/Finegrade AB Hedding to 880            |
| 2320     | Install Conduit to Flashing Beacon to Bridge | 20JUN00        | 27JUN00         | Install Conduit to Flashing Beacon to Brid    |
| 530      | Pave 105mm AC Hedding to 880                 | 28JUN00        | 28JUN00         | Pave 105mm AC Hedding to 880                  |
| 540      | Install DS Nos. 3 & 4 SCSP                   | 29JUN00        | 07JUL00         | psinstall DS Nos. 3 & 4 SCSP                  |
| 550      | Install Ds Nos. 3 & 4 Dl Tops                | 10,846.00      | 12,88,00        | Binstall Ds Hos. 3 & 4 Di Tops                |

| Activity | Activity<br>Description                        | Early<br>Start | Early<br>Finish | Total<br>Float | EFMIAMUJIJAISIOIHID JIFMIAMUJIJAISIOIHID JIFMIAM |
|----------|------------------------------------------------|----------------|-----------------|----------------|--------------------------------------------------|
| 10       | Contract Approval                              | 02FEB00A       |                 |                | Contract Approval                                |
| 20       | First Working Day                              | 07FEB00*       |                 | 0              | First Working Day                                |
| 1070     | Shift Northbound Traffic/Start Stage 2 Phase 2 |                | 27SEP00         | 0              | Shift Borthbound Traffic/Start Stage 2 Phase 2   |
| 1760     | Shift Traffic to Stage 3                       |                | 09NOV00         | 0              | Shift Traffic to Stage 3                         |
| 2400     | Contract Work Complete                         |                | 19APR01         | 0              | ♦ Contract Work Complete                         |

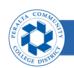

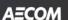

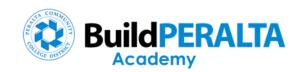

#### Schedule Details

- Database of activity information
- Minimum Requirements
- Recommended items
- Optional items
- Other information

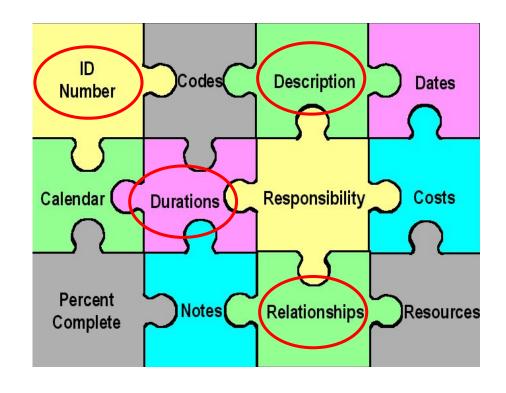

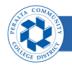

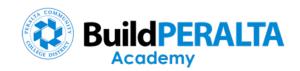

#### Calendars

- Defines workdays and non-workdays
- One calendar per activity
- Multiple calendars per project

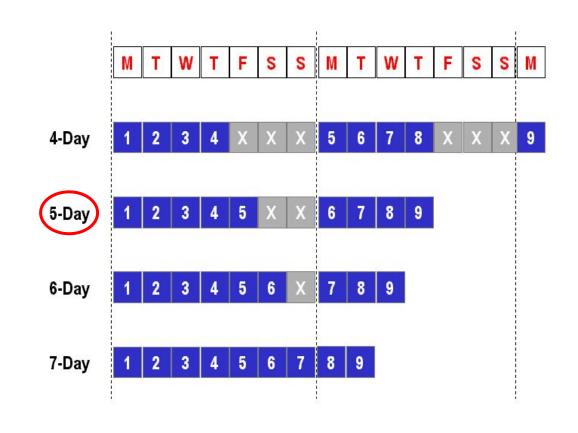

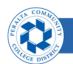

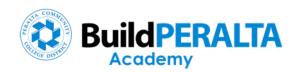

#### Activities (bar elements)

- ID Number
- Start and Finish Dates
- Duration
- Description

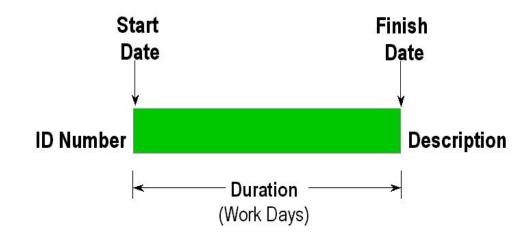

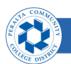

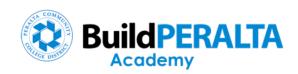

#### **Activities (level of detail)**

- High level activities represent a process or group of tasks – more difficult to manage
- Detail activities provide better information for relationships and events

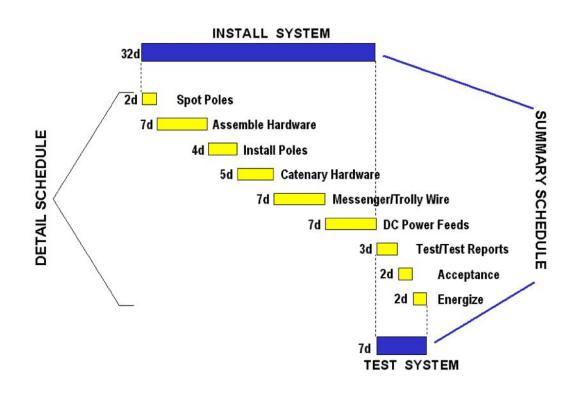

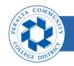

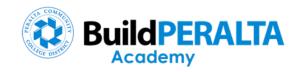

#### Milestones

- Designate start or finish of a group of activities or events
- Points of measurement
- Simplified perspective of project schedule

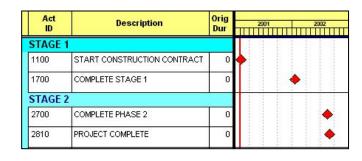

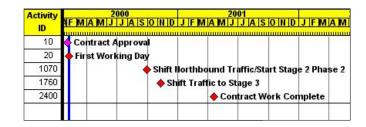

| Project<br>No. | Activity Description                           | Early<br>Finish | 20  | 00 | 2   | 001   |   |            | 2002 | _  | 2    | 003 |    |
|----------------|------------------------------------------------|-----------------|-----|----|-----|-------|---|------------|------|----|------|-----|----|
|                | ES - Addition                                  | rinsii          | #   | щ  | щ   | щщ    | щ | щ          | щ    | щ  | щ    | щ   | щ  |
|                | L3 - Muuluuli                                  | 1               |     | b. |     | 1.1   |   |            | 1    | 1  |      | 1   | 1  |
| 22.24067       |                                                | 02JUL03         | - 1 | н  |     |       | 9 | •          | 44   | 40 | 1    | •   | 1  |
| 22.24067       | NTP Date for Design                            | 09FEB01         | 1   |    |     | 1 1   |   |            |      | 1  | - 10 | 1   | 1  |
| 22.24067       | Completion of Schematic Drawings               | 23APR01         |     |    |     |       |   | - 2        |      | 1  |      | 1   | 1  |
| 22.24067       | Completion of Design Development               | 12AUG01         |     |    | 1.  |       |   | - 5        | 1    | 1  | - 1  |     | 1  |
| 22.24067       | NFA issued by DTSC                             | 19AUG01         |     | P. | i   | i 🔷 i |   | - 6        | 1    | 9  | 100  | i   | 31 |
| 22.24067       | Board Approval of CEQA, Project & Condemnation | 17DEC01         | 1   |    | 1   | 1 1   | 4 |            | 1    | 4  | - 1  | 1   | 1  |
| 22.24067       | Submit 100% Construction Documents to LAUSD    | 17DEC01         | 1   |    |     | 1 1   | 4 |            | - 1  | 1  |      | 7   | T  |
| 22.24067       | CDE Plan Approval                              | 15FEB02         |     | b. | 1 : | 1 1   |   | <b>•</b> : | 1    | 1  | 15   |     | 1  |
| 22.24067       | DSA Approval                                   | 14JUN02         | i   | Е  | 1.3 | 9 9   |   | -          |      | 1  | - 10 |     | į. |
| 22.24067       | Bid Opening                                    | 26JUL02         | 1   | Е. | 1   | 1 1   |   | - 7        |      |    | 100  |     | 1  |
| 22.24067       | Award Contract to Construct                    | 20SEP02         | 1   |    | 1 1 | 1 1   |   | - 1        | 1    | 4  | - 1  | 1   | 1  |
| 22.24067       | Date of Construction NTP                       | 250CT02         |     |    | !   | 1 1   |   | - 1        | 1    |    |      | !   | 1  |
| 22.24067       | Final Inspection                               | 02JUL03         |     | В  | 1   | 9 9   |   | - 1        |      | 1  | 1.5  | ٠   | i  |
| 22.24067       | Beneficial Occupancy                           | 02JUL03         |     |    | 1 : | 4 4   |   | . 1        | - 1  | 1  |      | •   | -  |

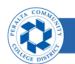

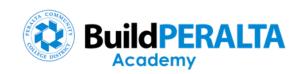

# WBS Summary Bars

- Summarize dates of a group of activities
- Visibility to both the summary and detail
- "Headlines"

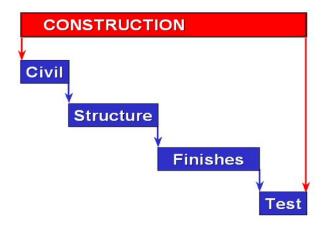

| Act  | Description                   | Orig  |   |   |   |   |   | - 1 | 001 |   |   |   |   |   |   |
|------|-------------------------------|-------|---|---|---|---|---|-----|-----|---|---|---|---|---|---|
| ID   | Description                   | Dur   | M | A | N | I | I | _   |     | T | 5 | 0 | N | D | J |
| 1499 | EXAMPLE FOR BRIDGE            | 203 * |   |   |   |   |   |     |     |   |   |   |   |   |   |
| 1500 | EMBANKMENT FILL/ SETTLEMENT - | 90    |   |   |   |   |   |     |     |   |   |   |   |   |   |
| 1510 | EXCAV/PILES ABUTMENTS & BENTS | 15    |   |   |   |   | j |     |     |   |   |   |   |   |   |
| 1520 | BENT FOOTINGS - BR 720        | 20    |   |   |   |   |   |     |     |   |   |   |   |   |   |
| 1530 | ABUTMENTS - BR 720            | 30    |   |   |   |   |   |     |     |   |   |   |   |   |   |
| 1540 | COLUMNS - BR 720              | 25    |   |   |   |   |   |     |     |   |   |   |   |   |   |
| 1550 | ERECT FALSEWORK - BR 720      | 15    | 1 |   |   |   |   |     |     |   |   |   |   |   |   |
| 1560 | SOFFITS & STEMS - BR 720      | 25    |   |   |   |   |   |     |     |   |   | I |   |   |   |
| 1570 | BRIDGE DECK BR 720            | 30    |   |   |   |   |   |     |     |   |   |   |   |   |   |
| 1590 | APPROACH SLABS - BR 720       | 5     |   |   |   |   |   |     |     |   |   |   |   |   | 0 |
| 1580 | REMOVE FALSEWORK - BR 720     | 10    |   |   |   |   |   |     |     |   |   |   |   |   |   |

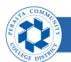

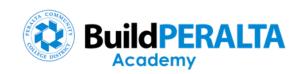

# Relationships

- Relationships define dependencies and interfaces
- Predecessors
- Successors
- Lags

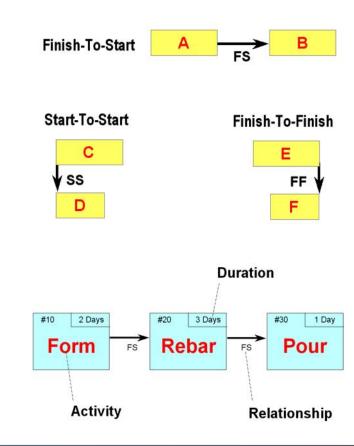

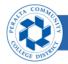

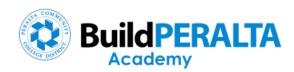

#### Network

- Series of activities and relationships
- Represents sequence of work plan

Open ends

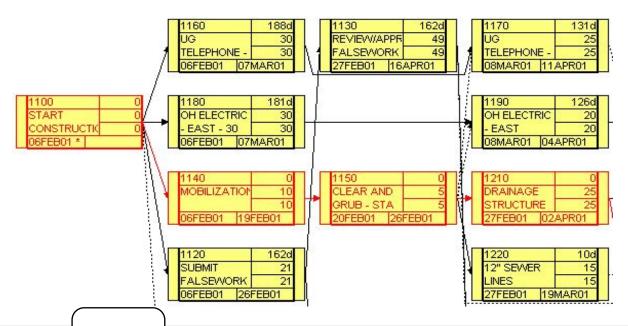

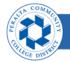

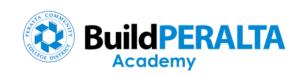

#### Schedule Calculations

- CPM calculations determine the Start and Finish Dates
- Forward Pass
- Backward Pass
- Items that affect the calculated dates

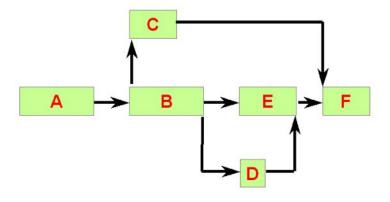

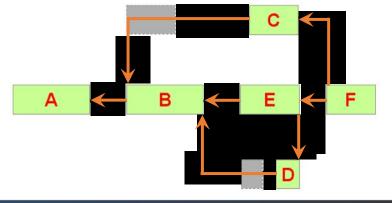

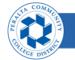

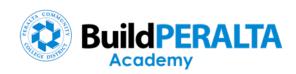

#### Float

 Calculated by subtracting Early Finish Date from the Late Finish Date

- Represents the number of workdays an activity can slip without impacting the project completion date
- Positive Float
- Zero Float
- Negative Float

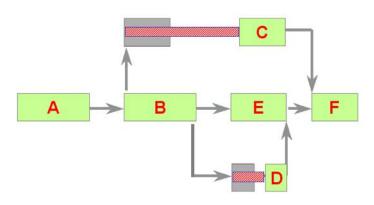

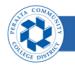

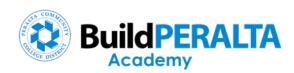

#### Critical Path

- "Longest continuous path of activities through a project that determines the project completion date"
- Critical activity delays will impact the project completion date
- Lowest amount of float

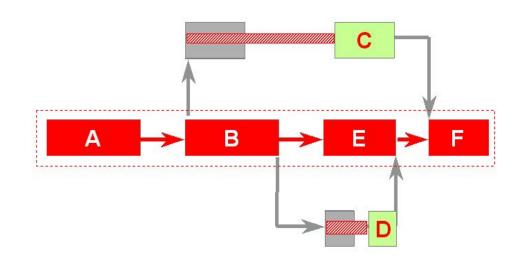

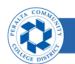

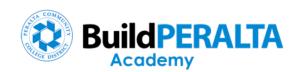

#### Constraints

- Override relationships
- Can distort the schedule dates, float and critical path
- Start constraints
- Finish constraint
- Float constraint
- Duration constraint

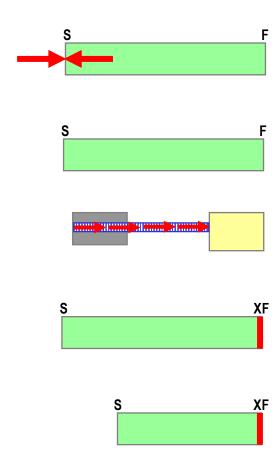

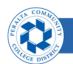

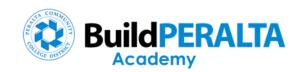

#### Resources

- Optional for schedules
- Labor, Equipment, Materials
- Assigned to activities
- Represents what is needed to complete the work
- Provides forecast and ability to "balance" the project needs

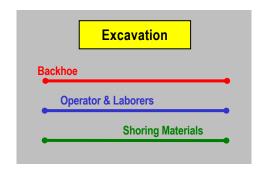

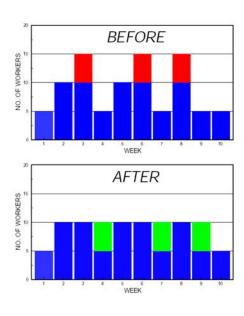

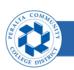

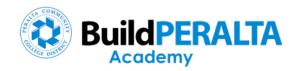

#### Costs

- Optional for schedules
- Costs for Resources, Other Direct Costs, Management
- Assigned to activities
- Represents the cost to complete the work
- Provides forecast of cash flow

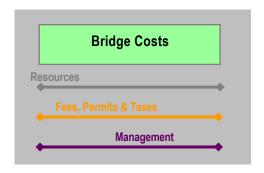

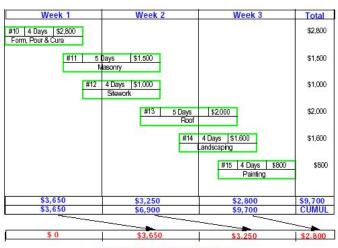

Cash Flow (1 week lag)

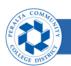

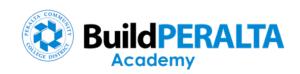

# Schedule Updates

Data Date

Completed

In Progress

Future

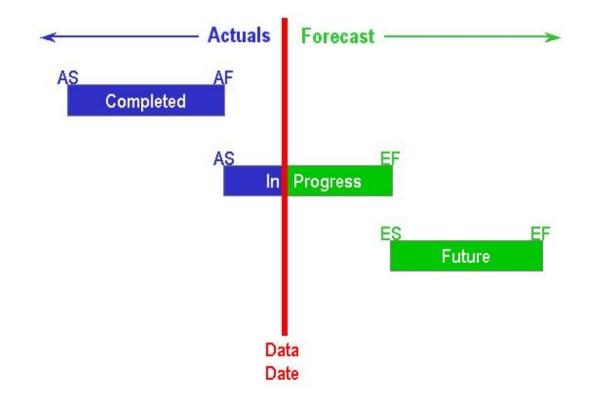

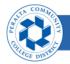

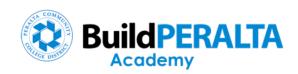

# Comparison

Baseline (planned)

Update (actual)

| Activity | 78-7-1                       | Early.         | Early    | Torget          | Torget           |     |     |   |     |   |    | Y | - 4 |    | 200 | )1  |   |
|----------|------------------------------|----------------|----------|-----------------|------------------|-----|-----|---|-----|---|----|---|-----|----|-----|-----|---|
| ID       | Description                  | Early<br>Start | Finish   | Target<br>Start | Target<br>Finish | JAN | FEI | 3 | MAI | R | AF | R | M   | AY | ,   | JUN |   |
| 13,000   |                              | 11804737224    | Mannero  | 36000000        | 1,300100000      |     |     |   |     |   |    |   |     | 4  |     |     | Ļ |
| 1100     | START CONSTRUCTION           | 02/06/01 *     |          | 02/06/01        |                  |     |     |   |     |   |    |   |     |    |     |     |   |
| 1140     | MOBILIZATION                 | 02/06/01       | 02/19/01 | 02/06/01        | 02/19/01         |     |     |   |     |   |    |   |     |    |     |     |   |
| 1160     | UG TELEPHONE - EAST - 30 DAY | 02/06/01       | 03/07/01 | 02/06/01        | 03/07/01         |     |     |   |     |   |    |   |     |    |     |     |   |
| 1150     | CLEAR AND GRUB - STA 190 -   | 02/20/01       | 02/26/01 | 02/20/01        | 02/26/01         |     |     |   |     |   |    |   |     |    |     |     |   |
| 1220     | 12" SEWER LINES              | 02/27/01       | 03/19/01 | 02/27/01        | 03/19/01         |     |     |   |     |   |    |   |     |    |     |     |   |
| 1210     | DRAINAGE STRUCTURE 1         | 02/27/01       | 04/02/01 | 02/27/01        | 04/02/01         |     |     |   |     |   |    |   |     |    |     |     |   |
| 1170     | UG TELEPHONE - EAST          | 03/08/01       | 04/11/01 | 03/08/01        | 04/11/01         |     |     |   |     |   |    |   |     |    |     |     |   |
| 1500     | EMBANKMENT FILL/             | 04/03/01       | 07/01/01 | 04/03/01        | 07/01/01         |     |     |   |     |   |    |   |     |    |     |     |   |
| 1300     | CLASS 4 SUBBASE - EAST       | 04/19/01       | 05/16/01 | 04/19/01        | 05/16/01         |     |     |   |     |   |    |   |     |    |     |     |   |
| 1310     | CURB & GUTTER - EAST         | 05/24/01       | 06/07/01 | 05/17/01        | 05/31/01         |     |     |   |     |   |    |   |     |    |     |     |   |

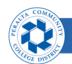

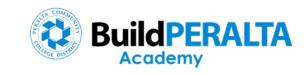

# Variances & Exceptions

Durations

Dates

Float

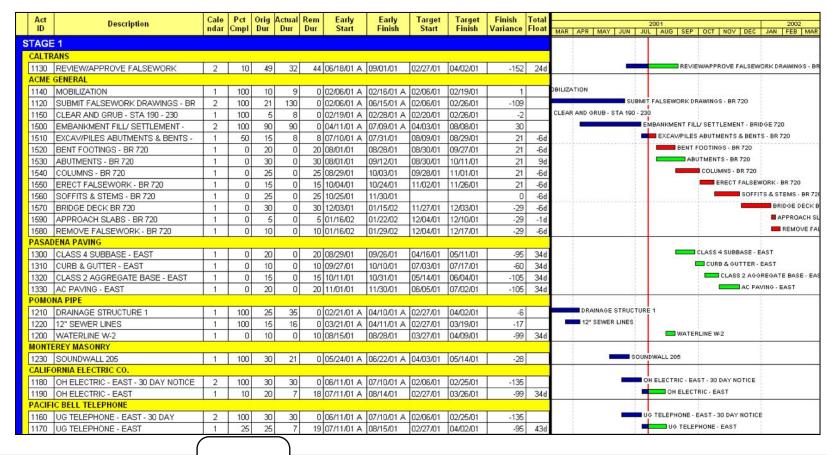

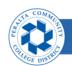

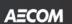

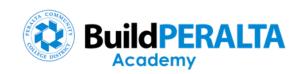

# Track Key Statistics

| CATEGORY                     | BASELINE<br>SCHEDULE | FIRST<br>UPDATE | SECOND<br>UPDATE | THIRD<br>UPDATE | FOURTH<br>UPDATE |
|------------------------------|----------------------|-----------------|------------------|-----------------|------------------|
| Total No.Of<br>Activities    | 321                  | 325             | 316              | 332             | 336              |
| % Critical<br>Activities     | 32%                  | 44%             | 42%              | 38%             | 9 <u>24</u>      |
| Critical Path<br>Total Float | 0                    | -10             | -8               | -4              |                  |
| Total %<br>Complete          | 0%                   | 20%             | 45%              | 80%             | 100%             |
| Project<br>Completion Date   | 3/01/02              | 3/15/02         | 3/13/02          | 3/07/02         | 3/06/02          |

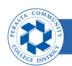

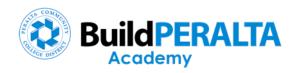

# Schedule Recovery (Overlapping Activities)

| Activity | Wild All Co. State of the Control of the Control of | Early    | Early     | Target   | Target    | Finish    |            | E SAN TO SAN TO SAN TO SAN TO SAN TO SAN TO SAN TO SAN TO SAN TO SAN TO SAN TO SAN TO SAN TO SAN TO SAN TO SAN |             | 2001           |                  |
|----------|----------------------------------------------------------------------------------------------------|----------|-----------|----------|-----------|-----------|------------|----------------------------------------------------------------------------------------------------|-------------|----------------|------------------|
| ID       | Description                                                                                                    | Start    | Finish    | Start    | Finish    | Variance  | FEB        | MAR                                                                                                    | APR         | MAY            | JUN              |
|          |                                                                                                    | Otali    | 1 1111011 | Otare    | 1 1111011 | Variation | 05 12 19 2 | 6 05 12 19 26                                                                                                  | 02 09 16 23 | 30 07 14 21 28 | 8 04 11 18 25 02 |
| 1210     | DRAINAGE STRUCTURE 1                                                                                                    | 03/05/01 | 04/06/01  | 02/27/01 | 04/02/01  | -4d       |            |                                                                                                    |             |                |                  |
|          |                                                                                                    |          |           |          |           |           |            |                                                                                                    |             |                |                  |
| 1500     | EMBANKMENT FILLI                                                                                                    | 04/07/01 | 07/05/01  | 04/03/01 | 07/01/01  | -4d       |            | 11                                                                                                    |             |                |                  |
|          | SETTLEMENT - BRIDGE 720                                                                                                    |          |           |          |           |           |            |                                                                                                    |             |                |                  |

| Activity |                                             | Early    | Early     | Target   | Target      | Finish   | h 2001 |    |      |      |      |    |    |          |    | 1       |      |      |      |      |      |    |       |      |      |      |   |
|----------|---------------------------------------------|----------|-----------|----------|-------------|----------|--------|----|------|------|------|----|----|----------|----|---------|------|------|------|------|------|----|-------|------|------|------|---|
| ID       | Description                                 | Start    | Finish    | Start    | Finish      | Variance |        |    | EB   |      |      | MA |    |          |    | AP      |      |      |      | MA   |      |    | 12000 | JUN  |      |      | Ī |
| 10       |                                             | Start    | 1 1111311 | Start    | 1 11 11 511 | variance | 0      | )5 | 12 1 | 9 20 | 6 05 | 12 | 19 | 26       | 02 | 09      | 16 2 | 23 3 | 30 0 | 7 14 | 4 21 | 28 | 04    | 11 1 | 18 2 | 5 02 | 4 |
| 1210     | DRAINAGE STRUCTURE 1                        | 03/05/01 | 04/06/01  | 02/27/01 | 04/02/01    | -4d      |        |    |      |      |      | -  | -  | 7        |    |         |      |      |      |      |      |    |       |      |      |      |   |
| 1500     | EMBANKMENT FILL/<br>SETTLEMENT - BRIDGE 720 | 04/03/01 | 07/01/01  | 04/03/01 | 07/01/01    | 0        |        |    |      |      |      |    |    | <b>Y</b> |    | <u></u> |      |      |      | -    | -    |    |       |      |      |      |   |

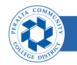

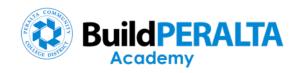

# Schedule Recovery (6 Day Work Calendar)

| Activity | Wild All Co. State of the Control of the Control of | Early    | Early     | Target   | Target    | Finish    |            | E SAN TO SAN TO SAN TO SAN TO SAN TO SAN TO SAN TO SAN TO SAN TO SAN TO SAN TO SAN TO SAN TO SAN TO SAN TO SAN |             | 2001           |                  |
|----------|----------------------------------------------------------------------------------------------------|----------|-----------|----------|-----------|-----------|------------|----------------------------------------------------------------------------------------------------|-------------|----------------|------------------|
| ID       | Description                                                                                                    | Start    | Finish    | Start    | Finish    | Variance  | FEB        | MAR                                                                                                    | APR         | MAY            | JUN              |
|          |                                                                                                    | Otali    | 1 1111011 | Otare    | 1 1111011 | Variation | 05 12 19 2 | 6 05 12 19 26                                                                                                  | 02 09 16 23 | 30 07 14 21 28 | 8 04 11 18 25 02 |
| 1210     | DRAINAGE STRUCTURE 1                                                                                                    | 03/05/01 | 04/06/01  | 02/27/01 | 04/02/01  | -4d       |            |                                                                                                    |             |                |                  |
|          |                                                                                                    |          |           |          |           |           |            |                                                                                                    |             |                |                  |
| 1500     | EMBANKMENT FILLI                                                                                                    | 04/07/01 | 07/05/01  | 04/03/01 | 07/01/01  | -4d       |            | 11                                                                                                    |             |                |                  |
|          | SETTLEMENT - BRIDGE 720                                                                                                    |          |           |          |           |           |            |                                                                                                    |             |                |                  |

| Activity |                                             | Early    | Early    | Target   | Target   | Finish   |            |           |       |         | 2001          |                  |
|----------|---------------------------------------------|----------|----------|----------|----------|----------|------------|-----------|-------|---------|---------------|------------------|
| ID       | Description                                 | Start    | Finish   | Start    | Finish   | Variance | FEB        | MAR       |       | APR     | MAY           | JUN              |
|          | **                                          | otart    | Timori   |          |          |          | 05 12 19 2 | 6 05 12 1 | 26 02 | 9 16 23 | 30 07 14 21 2 | 8 04 11 18 25 02 |
| 1210     | DRAINAGE STRUCTURE 1                        | 03/05/01 | 04/02/01 | 02/27/01 | 04/02/01 | 0        |            |           |       |         |               |                  |
| 1500     | EMBANKMENT FILL/<br>SETTLEMENT - BRIDGE 720 | 04/03/01 | 07/01/01 | 04/03/01 | 07/01/01 | 0        |            |           |       |         |               |                  |

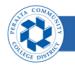

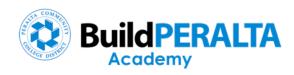

# Schedule Recovery (Reducing Durations)

| Activity | Walk of the Control of the Control o | Early    | Early     | Target   | Target                | Finish    |              |                |             | 2001          |                  |
|----------|----------------------------------------------------------------------------------------------------|----------|-----------|----------|-----------------------|-----------|--------------|----------------|-------------|---------------|------------------|
| ID       | Description                                                                                                    | Start    | Finish    | Start    | Finish                | Variance  | FEB          | MAR            | APR         | MAY           | JUN              |
|          |                                                                                                    | Otart    | 1 1111011 | Otart    | 1 1111011             | Variation | 05 12 19     | 26 05 12 19 26 | 02 09 16 23 | 30 07 14 21 2 | 3 04 11 18 25 02 |
| 1210     | DRAINAGE STRUCTURE 1                                                                                                    | 03/05/01 | 04/06/01  | 02/27/01 | 04/02/01              | -4d       |              |                |             |               |                  |
| 5275355  |                                                                                                    |          |           |          | 100/14/17/07/4/05/4/0 | 100       |              |                | 501         |               |                  |
|          |                                                                                                    |          |           |          |                       |           | $\mathbf{N}$ |                |             |               |                  |
| 1500     | EMBANKMENT FILL/                                                                                                    | 04/07/01 | 07/05/01  | 04/03/01 | 07/01/01              | -4d       |              | 1 11           | 1           |               |                  |
|          | SETTLEMENT - BRIDGE 720                                                                                                    |          |           |          |                       |           | <b>V</b> 1   |                |             |               |                  |
|          |                                                                                                    |          |           |          |                       |           | 3 1 1 3      |                |             |               | 3 1 3 3 10 1     |

| Activity |                                                     | Early      | Early       | Target   | Target    | Finish   | 2001       |                |             |                |                  |
|----------|-----------------------------------------------------|------------|-------------|----------|-----------|----------|------------|----------------|-------------|----------------|------------------|
| ID       | Description                                         | Start      | Finish      | Start    | Finish    | Variance | FEB        | MAR            | APR         | MAY            | JUN              |
| 10       |                                                     | Start      | 1 11 11 511 | Start    | 1 1111311 | variance | 05 12 19 2 | 26 05 12 19 26 | 02 09 16 23 | 30 07 14 21 28 | 8 04 11 18 25 02 |
| 1210     | DRAINAGE STRUCTURE 1                                | 03/05/01   | 04/06/01    | 02/27/01 | 04/02/01  | -4d      |            |                | -           |                |                  |
| 20000000 | EMBANKMENT FILL <i>I</i><br>SETTLEMENT - BRIDGE 720 | 04/07/01 A | 07/01/01    | 04/03/01 | 07/01/01  | 0        |            |                |             |                |                  |

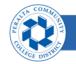

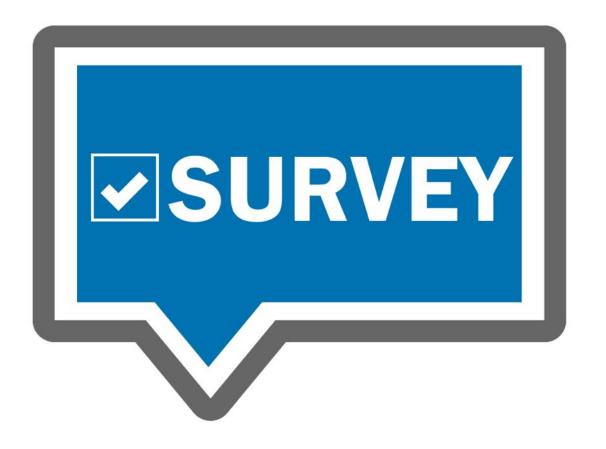

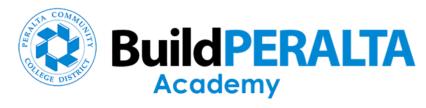

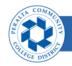

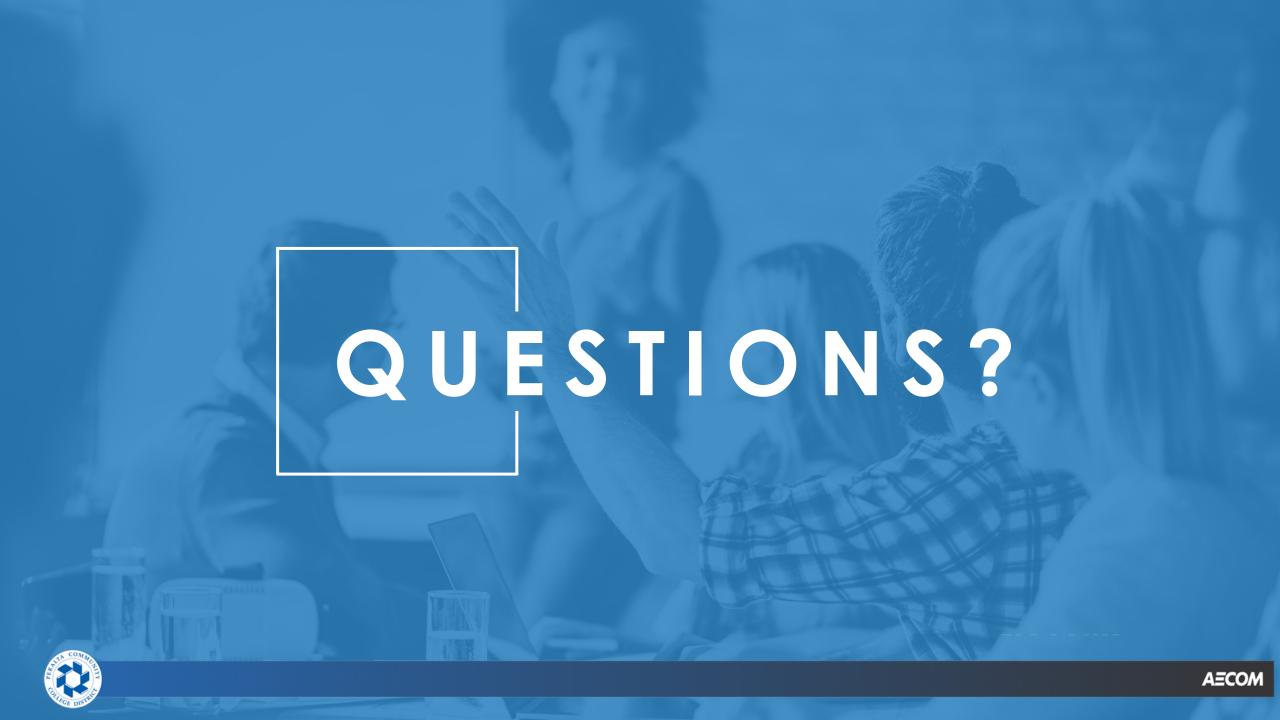

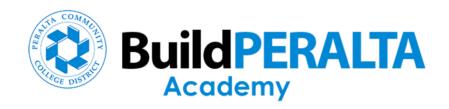

#### **Build Peralta Bond Program Contact Information**

Website <a href="https://build.peralta.edu">https://build.peralta.edu</a>

Email <u>buildperalta@peralta.edu</u>

Phone: 510.587.7828

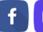

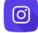

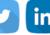

Follow @buildperalta f o v in #buildperaltaacademy

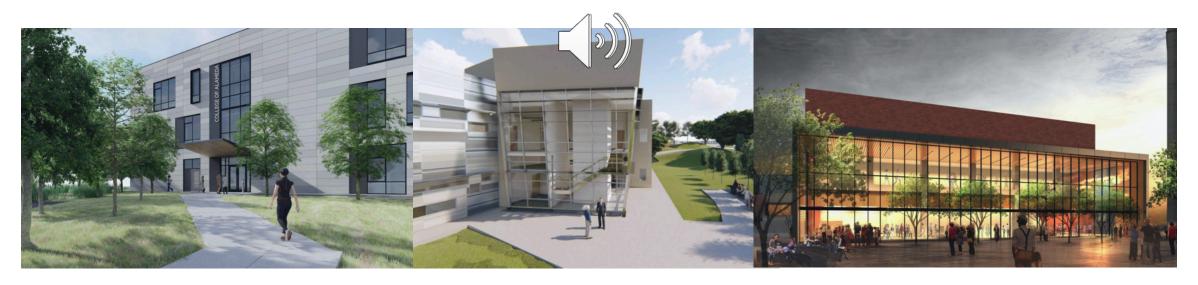

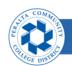